# Automatisierter Test für GML57 und rvBEA

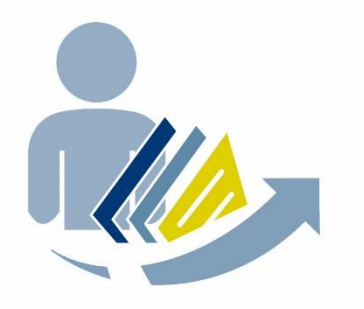

# Bescheinigungen Elektronisch Anfordern rvBEA

# **Änderungsübersicht**

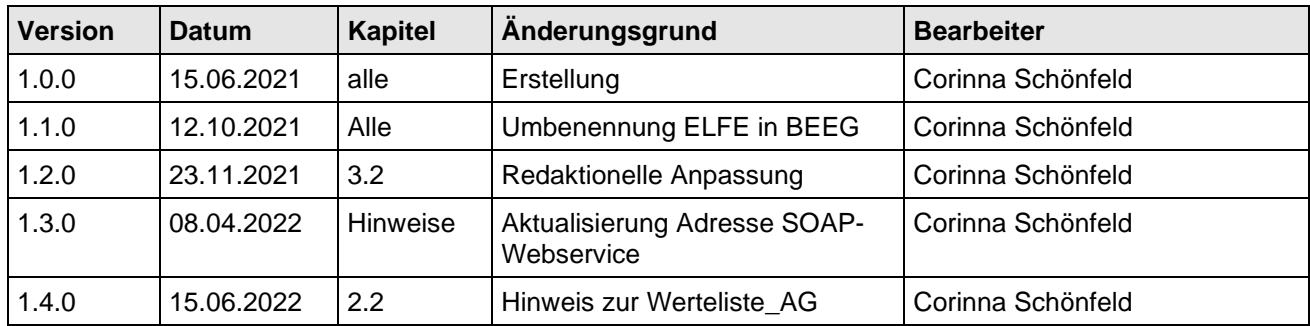

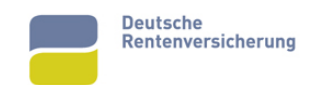

# **1. Vorbereitende Arbeiten**

# **Bitte stellen Sie sicher, dass ihre Test-Betriebsnummer (BBNRVU) ein aktuelles Zertifikat der ITSG besitzt.**

Bitte legen Sie in Ihrem Testbetrieb folgende Beschäftigte an:

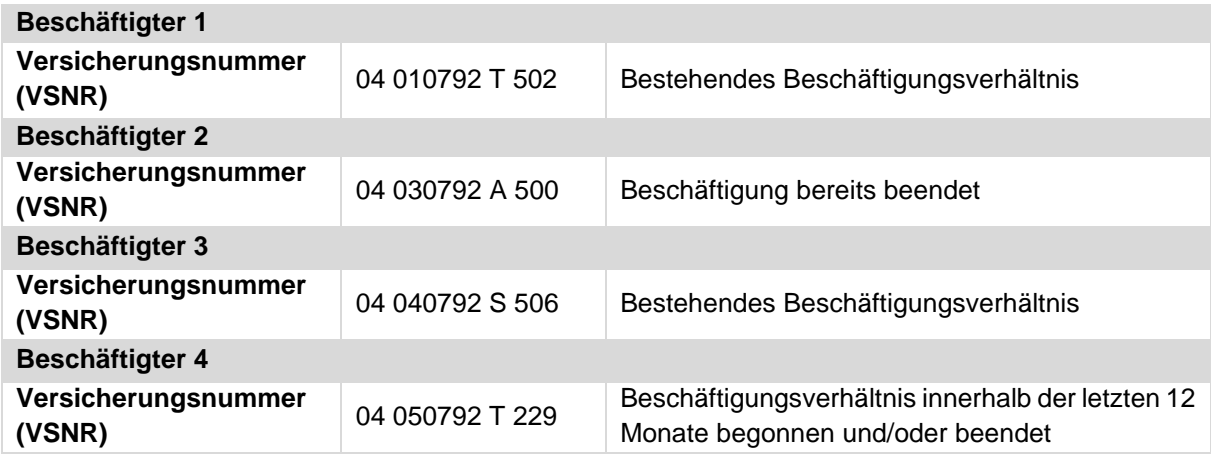

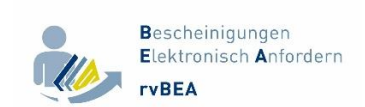

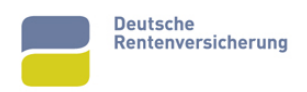

#### **Hinweise**

TESTDATEN an die Deutsche Rentenversicherung sind in den Verfahren rvBEA (GML57 / FORMS) an folgende Adressen zu senden:

Mittels SOAP-Webservice an:

https://itsg.eservicet-drv.de/SPoC/ExtraService\_v1.5 (Test)

Mittels http-Post-Request an:

https://itsg.eservicet-drv.de/rvbea/rest (Test)

Die DSRV adressiert Anfragen und Antworten/Quittungen **immer an die RV-Absendernummer**.

## **Zwingende Angabe einer BBNRAS in der Registrierung!**

Auch wenn der Arbeitgeber in den DEÜV-Meldungen grundsätzlich KEINE BBNRAS (Abrechnungsstellennummer) verwendet, muss in der Registrierung eine BBNRAS angegeben werden, hier empfehlen wir (analog zu Anlage 51 des Pflichtenhefts der ITSG zur Systemuntersuchung) immer, dass die BBNRAS mit der BBNRVU gefüllt wird.

## **Übermittlung aller im DXAR angeforderten EB-Werte!**

Der Arbeitgeber hat alle im DXAR aufgeführten EB-Werte zu übermitteln. Dies gilt unabhängig davon, welche Werte zuvor in den Gemeinsamen Grundsätzen rvBEA und den Grundsätzen BEEG festgelegt wurden.

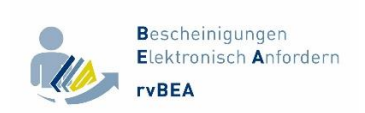

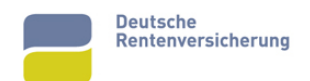

# **2. Automatisierte Testsendungen**

Um am automatisierten Test teilnehmen zu können, ist lediglich ein Registrierungsdatensatz (DXRR) für das jeweilige Teilverfahren (GML57 und/oder FORMS) an die DSRV zu übermitteln.

Senden Sie dazu bitte einen DXRR im eXTra-Verfahren über die "REST-Schnittstelle" oder den Webservice an den Komm-Server der DSRV (TEST).

#### **Bedingungen**

Verwenden Sie Ihre Testbetriebsnummer und das dazugehörige Zertifikat der ITSG. Soweit Sie über einen Dienstleister versenden, verwenden Sie bitte das Zertifikat des Absenders. Für die Registrierungen verwenden Sie bitte eine Ds\_Id die mit der Zeichenkombination "**SYS-RExx**" beginnt. Statt "**xx**" setzen Sie bitte das **aktuelle Jahr** (zweistellig) ein. Das ist für die weiteren automatisierten Schritte bei der DSRV sehr wichtig (Registrierung Erfolgreich). Aufgrund des "Stichwortes" SYS-RExx in Kombination mit einer erfolgreichen Registrierung werden automatisiert die Anforderungen zur Abholung bereit gestellt.

#### **2.1 GML57-Anforderungen**

Nach erfolgreicher Registrierung für das Teilverfahren "GML57" erhalten Sie 3 Anforderungen:

#### **Anforderung 1: bestehendes Beschäftigungsverhältnis**

Sie erhalten eine Anforderung **GML57** für die Versicherungsnummer 04 010792 T 502.

Die Anforderung wird so generiert, dass das Meldezeitraumende dem letzten Tag des Monats vor dem Registrierungsdatum entspricht. (Bsp.: Registrierung am 16.03., Erstellung Anforderung zum 28.02.)

#### **Anforderung 2: unbekannte Versicherungsnummer**

Sie erhalten eine Anforderung **GML57** für die Versicherungsnummer 04 160154 G 694.

Die Anforderung wird so generiert, dass das Meldezeitraumende dem letzten Tag des Monats vor dem Registrierungsdatum entspricht. (Bsp.: Registrierung am 16.03., Erstellung Anforderung zum 28.02.)

#### **Anforderung 3: Beschäftigungsverhältnis beendet**

Sie erhalten eine Anforderung **GML57** für die Versicherungsnummer 04 030792 A 500. Das Meldezeitraumende aus der Anforderung sollte nach dem Beschäftigungsende liegen.

Die Anforderung wird so generiert, dass das Meldezeitraumende dem letzten Tag des Monats vor dem Registrierungsdatum entspricht. (Bsp.: Registrierung am 16.03., Erstellung Anforderung zum 28.02.)

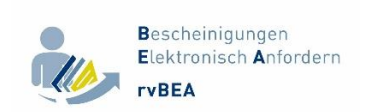

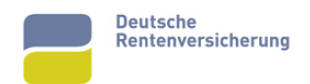

# **2.2. FORMS-Anforderungen**

Nach erfolgreicher Registrierung für das Teilverfahren "FORMS" erhalten Sie 5 Anforderungen:

Im Fall einer Anforderung für den Anwendungsfall "ZUZA" wird neben der eigentlichen **Anforderung auch eine Werteliste\_AG mit Kommunikationsdaten der zuständigen Rentenversicherung übermittelt. Die Übermittlung der Werteliste erfolgt als separater Datensatz.**

#### **Anforderung 1**: **bestendendes Beschäftigungsverhältnis**

Sie erhalten eine Anforderung **ZUZA** für die Versicherungsnummer 04 040792 S 506.

Die Anforderung wird so generiert, dass der Anforderungszeitraum den Monat vor dem Registrierungsdatum umfasst. (Bsp.: Registrierung am 16.03., Erstellung Anforderung für Februar)

#### **Anforderung 2: unbekannte Versicherungsnummer**

Sie erhalten eine Anforderung **ZUZA** für die Versicherungsnummer 04 160154 G 694.

Die Anforderung wird so generiert, dass der Anforderungszeitraum den Monat vor dem Registrierungsdatum umfasst. (Bsp.: Registrierung am 16.03., Erstellung Anforderung für Februar)

#### **Anforderung 3: bestehendes Beschäftigungsverhältnis**

Sie erhalten eine Anforderung **BEEG** für die Versicherungsnummer 04 040792 S 506.

Die Anforderung wird so generiert, dass der Anforderungszeitraum die letzten 12 Monate vor dem Registrierungsdatum umfasst. (Bsp.: Registrierung am 16.03., Erstellung Anforderung für Januar Vorjahr bis einschließlich Februar laufendes Jahr)

#### **Anforderung 4: Beschäftigungsverhältnis innerhalb des Anforderungszeitraums begonnen und/oder beendet**

Sie erhalten eine Anforderung **BEEG** für die Versicherungsnummer 04 050792 T 229.

Die Anforderung wird so generiert, dass der Anforderungszeitraum die letzten zwölf Monate vor dem Registrierungsdatum umfasst (Bsp.: Registrierung am 16.03., Erstellung Anforderung für Januar Vorjahr bis einschließlich Februar laufendes Jahr)

#### **Anforderung 5: Unbekannt**

Sie erhalten eine Anforderung für die Versicherungsnummer 04 040792 S 506.

Die Anforderung wird so generiert, dass ein beliebiger Anforderungsgrund übermittelt wird, der beliebige Eb-Werte (siehe gültige Datenfeldbeschreibung) für einen beliebigen Zeitraum (im Test max. 24 Monate) umfasst.

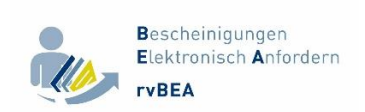

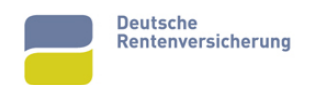

# **3. Allgemeine Hinweise**

#### **3.1 Übermittlung einer Antwort (DXEB)**

Bei Beantwortung einer Anforderung mit einem DXEB muss sich die Bezugs\_ID auf die Ds\_Id des zugehörigen DXAR beziehen.

Bei erfolgreicher Übermittlung eines DXEB wird Ihnen neben einer unmittelbaren Annahmequittung (Response) auch ein Verarbeitungsergebnis (Weiterleitungsbestätigung) zur Abholung bereitgestellt.

Die Weiterleitungsbestätigung enthält eine Dateifolgenummer\_Original, welche der Dateifolgenummer des DXEB entspricht.

Bezieht sich die Bezugs Id des DXEB nicht auf die Ds Id aus dem DXAR kann die Antwort im System der DSRV nicht zugeordnet werden. In diesem Fall wird ein entsprechendes Verarbeitungsergebnis mit Fehler zur Abholung bereitgestellt.

#### **3.2 Übermittlung von Hinderungsgründen**

Eine Anforderung des Teilverfahrens "GML57" kann nur pauschal mit einem Hinderungsgrund beantwortet werden.

Im Teilverfahren "FORMS" können mehrere Abrechnungszeiträume angefordert werden. Liegt für einen oder mehrere der angeforderten Entgeltabrechnungszeiträume ein Hinderungsgrund vor, ist dieser für den jeweiligen Abrechnungszeitraum anzugeben, es sei denn, es liegt ein Hinderungsgrund vor, der den gesamten Anforderungszeitraum umfasst, dann kann die Anforderung pauschal mit einem Hinderungsgrund beantwortet werden.